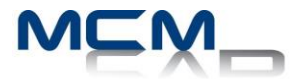

# **Formation Inventor Vault**

# **1 demi-jours (Web)**

## **Description de la formation**

Ce cours aborde les principes fondamentaux de la gestion de document 3D en utilisant Autodesk Vault™.

### **Objectifs**

L'objectif premier de ce cours est de fournir aux étudiants une compréhension approfondie des principaux processus de classification, de recherche et de réutilisation de document 3D et autres documents rattachés, Autodesk Vault

### **Destinataires**

Ce cours a été conçu pour les utilisateurs et concepteur ayant besoin de classifier et contrôler des documents 3D et de les maintenir à jour

### **Pré-requis**

Avoir une compréhension d'un système de gestion de document Connaissance en gestion de réseaux (Portion Gestion) Voute de pratique installé et accessible

#### **Utilisation de la voute**

- 1. Introduction aux fonctions de la Voute
- 2. Apprentissage des étapes requises par la voute
- 3. Utilisation du logiciel Autodesk Vault
- 4. Organisation d'Autodesk Inventor, des Projets, et des fichiers de Librairie dans la voute
- 5. Recherche dans la Voute
- 6. Travailler avec des fichiers non-CAD dans la Voute
- 7. Travailler avec des fichiers Inventor dans la Voute
- 8. Ajustement des préférences de l'interface utilisateur
- 9. Gestion et réutilisation des données dans la Voute

#### **Gestion de la voute**

- 1. Tache communes dans la Voute
- 2. Gestion des options de configuration de la Voute
- 3. Organisation et gestion de la Voute
- 4. Travailler avec les fichiers Inventor, Autocad et autres dans la voute